### Parallel Programming & Cluster Computing Distributed Parallelism

Henry Neeman, University of Oklahoma
Paul Gray, University of Northern Iowa
SC08 Education Program's Workshop on Parallel & Cluster Computing
Oklahoma Supercomputing Symposium, Monday October 6 2008

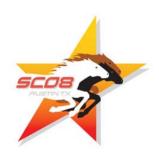

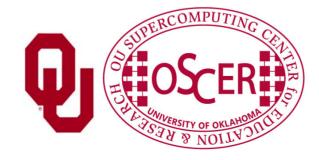

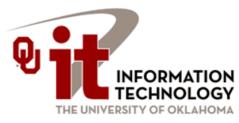

### 4

#### **Outline**

- The Desert Islands Analogy
- Distributed Parallelism
- MPI

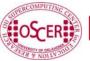

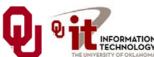

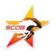

## The Desert Islands Analogy

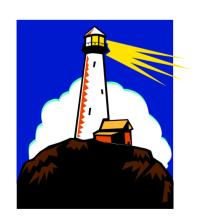

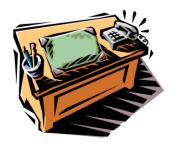

#### **An Island Hut**

- Imagine you're on an island in a little hut.
- Inside the hut is a desk.
- On the desk is:
- a <u>phone</u>;
- a pencil;
- a <u>calculator</u>;
- a piece of paper with <u>numbers</u>;
- a piece of paper with <u>instructions</u>.

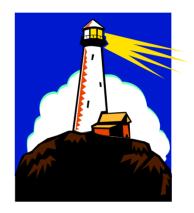

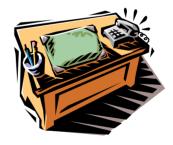

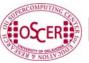

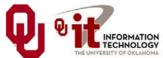

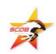

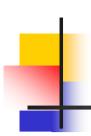

#### **Instructions**

- The **instructions** are split into two kinds:
- Arithmetic/Logical: e.g.,
  - Add the 27<sup>th</sup> number to the 239<sup>th</sup> number
  - Compare the 96<sup>th</sup> number to the 118<sup>th</sup> number to see whether they are equal
- Communication: e.g.,
  - dial 555-0127 and leave a voicemail containing the 962<sup>nd</sup> number
  - call your voicemail box and collect a voicemail from 555-0063 and put that number in the 715<sup>th</sup> slot

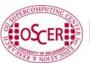

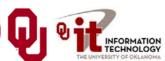

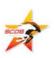

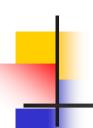

#### Is There Anybody Out There?

- If you're in a hut on an island, you aren't specifically aware of anyone else.
- Especially, you don't know whether anyone else is working on the same problem as you are, and you don't know who's at the other end of the phone line.
- All you know is what to do with the voicemails you get, and what phone numbers to send voicemails to.

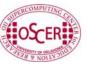

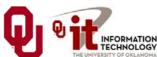

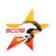

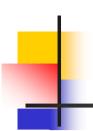

#### Someone Might Be Out There

- Now suppose that Horst is on another island somewhere, in the same kind of hut, with the same kind of equipment.
- Suppose that he has the same list of instructions as you, but a different set of numbers (both data and phone numbers).
- Like you, he doesn't know whether there's anyone else working on his problem.

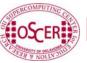

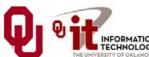

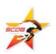

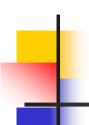

#### **Even More People Out There**

- Now suppose that Bruce and Dee are also in huts on islands.
- Suppose that each of the four has the exact same list of instructions, but different lists of numbers.
- And suppose that the phone numbers that people call are each others'. That is, your instructions have you call Horst, Bruce and Dee, Horst's has him call Bruce, Dee and you, and so on.
- Then you might all be working together on the same problem.

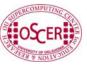

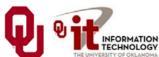

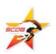

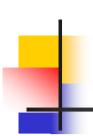

#### All Data Are Private

- Notice that you can't see Horst's or Bruce's or Dee's numbers, nor can they see yours or each other's.
- Thus, everyone's numbers are <u>private</u>: there's no way for anyone to share numbers, <u>except by leaving them in voicemails</u>.

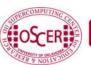

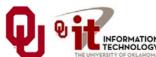

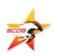

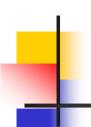

#### **Long Distance Calls: 2 Costs**

- When you make a long distance phone call, you typically have to pay two costs:
- Connection charge: the <u>fixed</u> cost of connecting your phone to someone else's, even if you're only connected for a second
- **Per-minute charge**: the cost per minute of talking, once you're connected
- If the connection charge is large, then you want to make as few calls as possible.

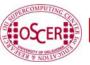

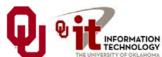

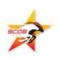

#### Like Desert Islands

- Distributed parallelism is very much like the Desert Islands analogy:
- Processors are <u>independent</u> of each other.
- All data are <u>private</u>.
- Processes communicate by <u>passing messages</u> (like voicemails).
- The cost of passing a message is split into the <u>latency</u> (connection time) and the <u>bandwidth</u> (time per byte).

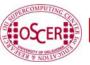

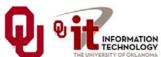

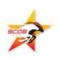

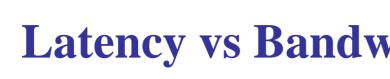

- Latency vs Bandwidth on topdawg
- In 2006, we benchmarked the Infiniband interconnect on OU's large Linux cluster (topdawg.oscer.ou.edu).
- **Latency** the time for the first bit to show up at the destination – is about 3 microseconds;
- **Bandwidth** the speed of the subsequent bits is about 5 Gigabits per second.
- Thus, on topdawg's Infiniband:
- the 1st bit of a message shows up in 3 microsec;
- the 2<sup>nd</sup> bit shows up in 0.2 nanosec.
- So latency is **15,000 times worse** than bandwidth!

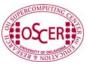

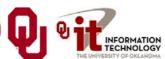

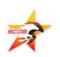

#### Latency vs Bandwidth on topdawg

In 2006, we benchmarked the Infiniband interconnect on OU's large Linux cluster (topdawg.oscer.ou.edu).

<u>Latency</u> – the time for the first bit to show up at the destination – is about 3 microseconds;

**Bandwidth** – the speed of the subsequent bits – is about 5 Gigabits per second.

Latency is **15,000 times worse** than bandwidth!

That's like having a long distance service that charges

- \$150 to make a call;
- 1¢ per minute after the **first 10 days** of the call.

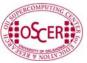

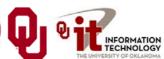

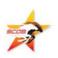

### Distributed Parallelism

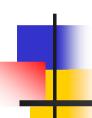

#### Like Desert Islands

Distributed parallelism is very much like the Desert Islands analogy:

- processes are <u>independent</u> of each other.
- All data are <u>private</u>.
- Processes communicate by <u>passing messages</u> (like voicemails).
- The cost of passing a message is split into:
  - *latency* (connection time)
  - **bandwidth** (time per byte)

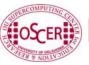

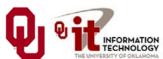

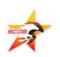

#### **Parallelism**

Parallelism means doing multiple things at the same time: you can get more work done in the same amount of time.

Less fish ...

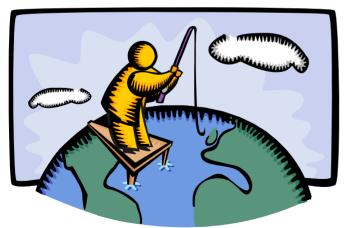

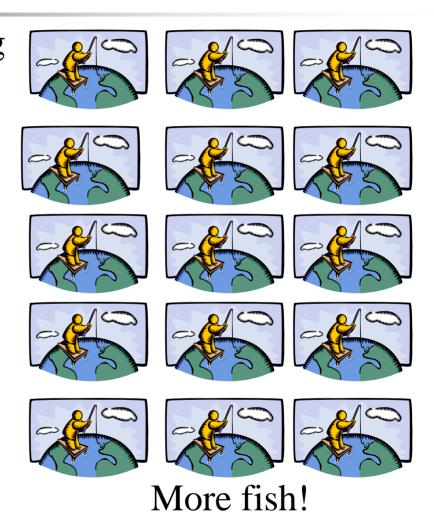

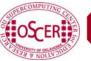

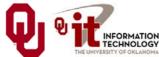

#### What Is Parallelism?

**Parallelism** is the use of multiple processing units – either processors or parts of an individual processor – to solve a problem, and in particular the use of multiple processing units operating concurrently on different parts of a problem.

The different parts could be different tasks, or the same task on different pieces of the problem's data.

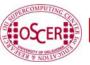

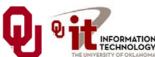

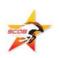

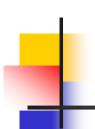

#### **Kinds of Parallelism**

- Shared Memory Multithreading (our topic last time)
- Distributed Memory Multiprocessing (today)
- Hybrid Shared/Distributed

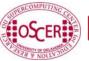

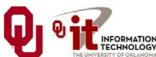

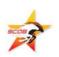

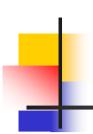

#### Why Parallelism Is Good

- <u>The Trees</u>: We like parallelism because, as the number of processing units working on a problem grows, we can solve <u>the same problem in less time</u>.
- The Forest: We like parallelism because, as the number of processing units working on a problem grows, we can solve bigger problems.

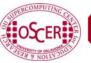

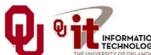

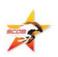

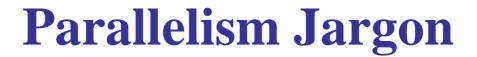

- Threads: execution sequences that share a single memory area ("address space")
- **Processes**: execution sequences with their own independent, private memory areas
- ... and thus:
- Multithreading: parallelism via multiple threads
- *Multiprocessing*: parallelism via multiple processes

As a general rule, **Shared Memory Parallelism** is concerned with **threads**, and **Distributed Parallelism** is concerned with **processes**.

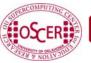

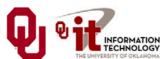

#### **Jargon Alert**

#### In principle:

- "shared memory parallelism" → "multithreading"
- "distributed parallelism"→ "multiprocessing"

In practice, these terms are often used interchangeably:

- Parallelism
- *Concurrency* (not as popular these days)
- Multithreading
- Multiprocessing

Typically, you have to figure out what is meant based on the context.

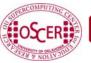

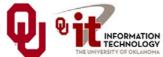

#### **Load Balancing**

Suppose you have a distributed parallel code, but one process does 90% of the work, and all the other processes share 10% of the work.

Is it a big win to run on 1000 processes?

Now, suppose that each process gets exactly  $1/N_p$  of the work, where  $N_p$  is the number of processes.

Now is it a big win to run on 1000 processes?

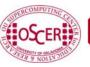

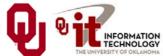

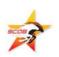

#### **Load Balancing**

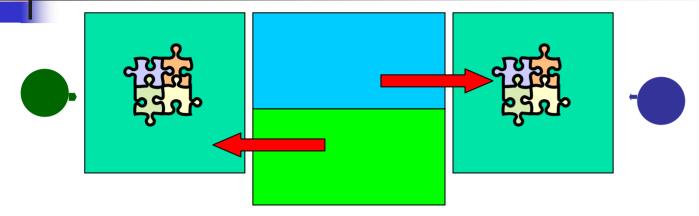

**Load balancing** means giving everyone roughly the same amount of work to do.

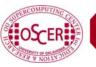

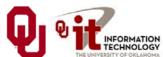

#### **Load Balancing**

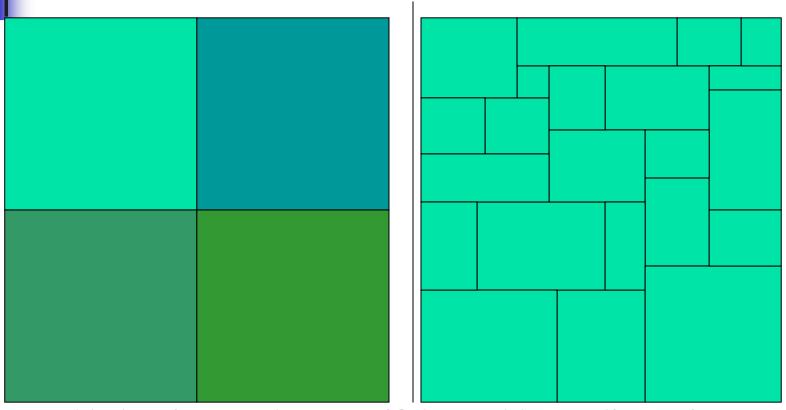

Load balancing can be easy, if the problem splits up into chunks of roughly equal size, with one chunk per process. Or load balancing can be very hard.

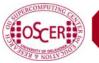

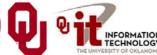

#### **Load Balancing Is Good**

When every process gets the same amount of work, the job is *load balanced*.

We like load balancing, because it means that our speedup can potentially be linear: if we run on  $N_p$  processes, it takes  $1/N_p$  as much time as on one.

For some codes, figuring out how to balance the load is trivial (e.g., breaking a big unchanging array into sub-arrays).

For others, load balancing is very tricky (e.g., a dynamically evolving collection of arbitrarily many blocks of arbitrary size).

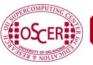

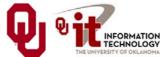

#### **Parallel Strategies**

- <u>Client-Server</u>: One worker (the server) decides what tasks the other workers (clients) will do; e.g., Hello World, Monte Carlo.
- <u>Data Parallelism</u>: Each worker does exactly the same tasks on its unique subset of the data; e.g., distributed meshes (weather etc).
- <u>Task Parallelism</u>: Each worker does different tasks on exactly the same set of data (each process holds exactly the same data as the others); e.g., N-body.
- <u>Pipeline:</u> Each worker does its tasks, then passes its set of data along to the next worker and receives the next set of data from the previous worker.

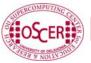

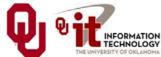

# MPI: The Message-Passing Interface

#### What Is MPI?

The *Message-Passing Interface* (MPI) is a standard for expressing distributed parallelism via message passing.

MPI consists of a *header file*, a *library* of routines and a *runtime environment*.

When you compile a program that has MPI calls in it, your compiler links to a local implementation of MPI, and then you get parallelism; if the MPI library isn't available, then the compile will fail.

MPI can be used in Fortran, C and C++.

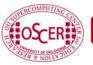

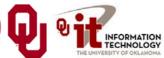

#### **MPI Calls**

MPI calls in **Fortran** look like this:

```
CALL MPI_Funcname(..., errcode)
In C, MPI calls look like:
    errcode = MPI_Funcname(...);
In C++, MPI calls look like:
    errcode = MPI::Funcname(...);
Notice that errcode is returned by the MPI routine
    MPI Funcname, with a value of MPI SUCCESS indicating
```

that MPI\_Function has worked correctly.

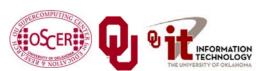

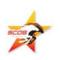

#### MPI is an API

MPI is actually just an <u>Application Programming Interface</u> (API).

An API specifies what a call to each routine should look like, and how each routine should behave.

An API does not specify how each routine should be implemented, and sometimes is intentionally vague about certain aspects of a routine's behavior.

Each platform has its own MPI implementation.

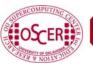

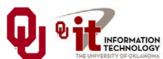

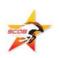

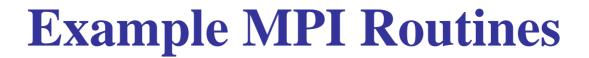

- **MPI\_Init** starts up the MPI runtime environment at the beginning of a run.
- MPI\_Finalize shuts down the MPI runtime environment at the end of a run.
- MPI\_Comm\_size gets the number of processes in a run,  $N_p$  (typically called just after MPI\_Init).
- MPI\_Comm\_rank gets the process ID that the current process uses, which is between 0 and  $N_p$ -1 inclusive (typically called just after MPI\_Init).

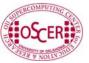

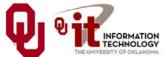

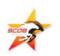

#### **More Example MPI Routines**

- **MPI\_Send** sends a message from the current process to some other process (the *destination*).
- MPI\_Recv receives a message on the current process from some other process (the *source*).
- MPI\_Bcast <u>broadcasts</u> a message from one process to all of the others.
- MPI\_Reduce performs a <u>reduction</u> (e.g., sum, maximum) of a variable on all processes, sending the result to a single process.

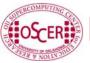

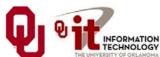

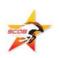

#### MPI Program Structure (F90)

```
PROGRAM my mpi program
  IMPLICIT NONE
  INCLUDE "mpif.h"
  [other includes]
  INTEGER :: my rank, num procs, mpi error code
  [other declarations]
  CALL MPI Init(mpi error code)
                                       !! Start up MPI
  CALL MPI Comm Rank(my rank,
                                  mpi error code)
  CALL MPI Comm size(num procs, mpi error code)
  [actual work goes here]
  CALL MPI Finalize(mpi error code) !! Shut down MPI
END PROGRAM my mpi program
```

Note that MPI uses the term "<u>rank</u>" to indicate process identifier.

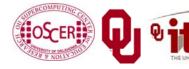

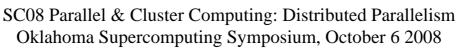

#### **MPI Program Structure (in C)**

```
#include <stdio.h>
#include "mpi.h"
[other includes]
int main (int argc, char* argv[])
{ /* main */
  int my_rank, num_procs, mpi_error;
  Tother declarations
  mpi error = MPI Init(&argc, &argv); /* Start up MPI
  mpi error = MPI Comm rank(MPI COMM WORLD, &my rank);
  mpi error = MPI Comm size(MPI COMM WORLD, &num procs);
  [actual work goes here]
  mpi error = MPI Finalize();
                                        /* Shut down MPI */
 /* main */
```

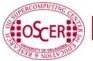

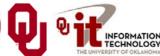

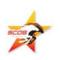

#### **MPI** is **SPMD**

MPI uses kind of parallelism known as *Single Program, Multiple Data* (SPMD).

This means that you have one MPI program – a single executable – that is executed by all of the processes in an MPI run.

So, to differentiate the roles of various processes in the MPI run, you have to have **if** statements:

```
if (my_rank == server_rank) {
    ...
}
```

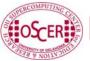

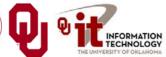

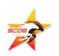

#### **Example: Hello World**

- 1. Start the MPI system.
- 2. Get the rank and number of processes.
- 3. If you're **not** the server process:
  - 1. Create a "hello world" string.
  - 2. Send it to the server process.
- 4. If you <u>are</u> the server process:
  - 1. For each of the client processes:
    - 1. Receive its "hello world" string.
    - 2. Print its "hello world" string.
- 5. Shut down the MPI system.

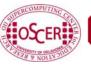

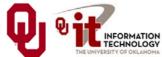

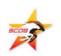

#### hello\_world\_mpi.c

```
#include <stdio.h>
#include <string.h>
#include "mpi.h"
int main (int argc, char* argv[])
{ /* main */
 const int
            maximum message length = 100;
 const int
            server rank
 char
            message[maximum message length+1];
                         /* Info about receive status
 MPI Status status;
                                                        * /
 int
            my rank; /* This process ID
                                                        * /
  int
            num procs; /* Number of processes in run */
  int
            source; /* Process ID to receive from */
            destination; /* Process ID to send to
 int
                                                        * /
  int
                                                        * /
            tag = 0; /* Message ID
            mpi error; /* Error code for MPI calls
  int
                                                        * /
 [work goes here]
 /* main */
```

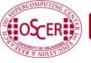

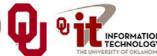

#### Hello World Startup/Shut Down

```
[header file includes]
int main (int argc, char* argv[])
{ /* main */
 [declarations]
  mpi error = MPI Init(&argc, &argv);
  mpi error = MPI Comm rank(MPI COMM WORLD, &my rank);
  mpi error = MPI Comm size(MPI COMM WORLD, &num procs);
  if (my rank != server rank) {
   [work of each non-server (worker) process]
  } /* if (my rank != server rank) */
  else {
   [work of server process]
  } /* if (my_rank != server_rank)...else */
  mpi error = MPI Finalize();
  /* main */
```

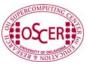

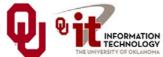

#### Hello World Client's Work

```
[header file includes]
int main (int argc, char* argv[])
{ /* main */
 [declarations]
 [MPI startup (MPI Init etc)]
  if (my rank != server rank) {
    sprintf(message, "Greetings from process #%d!",
        my rank);
    destination = server rank;
    mpi error =
      MPI Send(message, strlen(message) + 1, MPI CHAR,
        destination, tag, MPI COMM WORLD);
  } /* if (my rank != server rank) */
  else {
   [work of server process]
  } /* if (my_rank != server_rank)...else */
 mpi error = MPI Finalize();
 /* main */
```

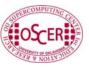

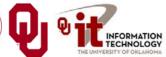

#### Hello World Server's Work

```
[header file includes]
int main (int argc, char* argv[])
{ /* main */
 [declarations, MPI startup]
  if (my rank != server rank) {
   [work of each client process]
  } /* if (my rank != server rank) */
  else {
    for (source = 0; source < num procs; source++) {</pre>
      if (source != server rank) {
        mpi error =
          MPI Recv(message, maximum message length + 1,
             MPI CHAR, source, tag, MPI COMM WORLD,
             &status):
        fprintf(stderr, "%s\n", message);
      } /* if (source != server_rank) */
    } /* for source */
  } /* if (my_rank != server_rank)...else */
 mpi error = MPI Finalize();
} /* main */
```

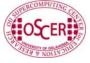

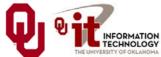

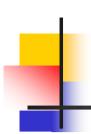

#### How an MPI Run Works

- Every process gets a copy of the executable: <u>Single</u>
   <u>Program, Multiple Data</u> (SPMD).
- They all start executing it.
- Each looks at its own rank to determine which part of the problem to work on.
- Each process works **completely independently** of the other processes, except when communicating.

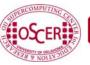

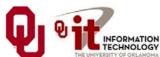

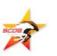

# **Compiling and Running**

```
% mpicc
        -o hello world mpi hello world mpi.c
% mpirun
         -np 1 hello world mpi
% mpirun -np 2 hello world mpi
Greetings from process #1!
% mpirun -np 3 hello world mpi
Greetings from process #1!
Greetings from process #2!
% mpirun -np 4 hello world mpi
Greetings from process #1!
Greetings from process #2!
Greetings from process #3!
```

**Note**: The compile command and the run command vary from platform to platform.

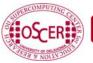

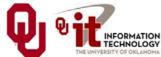

# Why is Rank #0 the server?

const int server\_rank = 0;

By convention, the server process has rank (process ID) #0. Why?

A run must use at least one process but can use multiple processes.

Process ranks are 0 through  $N_p$ -1,  $N_p \ge 1$ .

Therefore, every MPI run has a process with rank #0.

<u>Note</u>: Every MPI run also has a process with rank  $N_p$ -1, so you could use  $N_p$ -1 as the server instead of 0 ... but no one does.

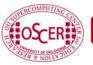

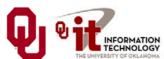

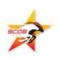

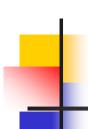

# Why "Rank?"

Why does MPI use the term <u>rank</u> to refer to process ID?

In general, a process has an identifier that is assigned by the operating system (e.g., Unix), and that is unrelated to MPI: ps

PID TTY TIME CMD 52170812 ttyq57 0:01 tcsh

Also, each processor has an identifier, but an MPI run that uses fewer than all processors will use an arbitrary subset.

The rank of an MPI process is neither of these.

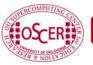

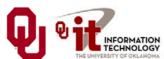

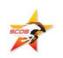

# **Compiling and Running**

#### Recall:

```
% mpicc -o hello world mpi hello world mpi.c
% mpirun -np 1 hello world mpi
% mpirun -np 2 hello_world_mpi
Greetings from process #1!
% mpirun -np 3 hello world mpi
Greetings from process #1!
Greetings from process #2!
% mpirun -np 4 hello world mpi
Greetings from process #1!
Greetings from process #2!
Greetings from process #3!
```

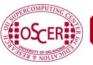

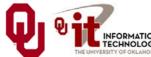

# **Deterministic Operation?**

```
% mpirun -np 4 hello_world mpi
Greetings from process #1!
Greetings from process #2!
Greetings from process #3!
The order in which the greetings are printed is deterministic.
  Why?
for (source = 0; source < num_procs; source++) {</pre>
  if (source != server rank) {
    mpi error =
      MPI Recv(message, maximum message length + 1,
        MPI CHAR, source, tag, MPI COMM WORLD,
        &status);
    fprintf(stderr, "%s\n", message);
  } /* if (source != server_rank) */
} /* for source */
This loop ignores the receive order.
```

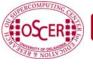

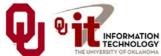

#### Message = Envelope+Contents

When MPI sends a message, it doesn't just send the contents; it also sends an "envelope" describing the contents:

Size (number of elements of data type)

Data type

**Source**: rank of sending process

**Destination**: rank of process to receive

**Tag** (message ID)

Communicator (e.g., MPI\_COMM\_WORLD)

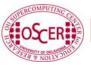

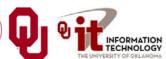

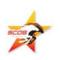

#### **MPI Data Types**

| С      |            | Fortran 90          |                      |
|--------|------------|---------------------|----------------------|
| char   | MPI_CHAR   | CHARACTER           | MPI_CHARACTER        |
| int    | MPI_INT    | INTEGER             | MPI_INTEGER          |
| float  | MPI_FLOAT  | REAL                | MPI_REAL             |
| double | MPI_DOUBLE | DOUBLE<br>PRECISION | MPI_DOUBLE_PRECISION |

MPI supports several other data types, but most are variations of these, and probably these are all you'll use.

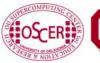

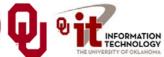

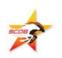

#### Message Tags

The greetings are **printed** in **deterministic** order not because messages are sent and received in order, but because each has a **tag** (message identifier), and **MPI\_Recv** asks for a specific message (by tag) from a specific source (by rank).

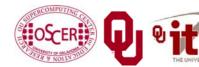

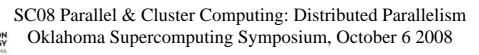

#### Parallelism is Nondeterministic

The greetings are **printed** in **non-deterministic** order.

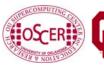

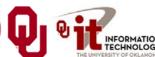

#### **Communicators**

An MPI communicator is a collection of processes that can send messages to each other.

MPI\_COMM\_WORLD is the default communicator; it contains all of the processes. It's probably the only one you'll need.

Some libraries create special library-only communicators, which can simplify keeping track of message tags.

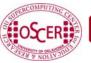

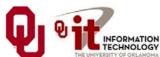

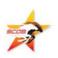

# **Broadcasting**

What happens if one process has data that everyone else needs to know?

For example, what if the server process needs to send an input value to the others?

```
MPI_Bcast(length, 1, MPI_INTEGER,
source, MPI_COMM_WORLD);
```

Note that MPI\_Bcast doesn't use a tag, and that the call is the same for both the sender and all of the receivers.

All processes have to call **MPI\_Bcast** at the same time; everyone waits until everyone is done.

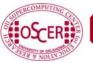

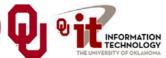

# **Broadcast Example: Setup**

```
PROGRAM broadcast
  TMPLICIT NONE
  INCLUDE "mpif.h"
  INTEGER,PARAMETER :: server = 0
  INTEGER,PARAMETER :: source = server
  INTEGER,DIMENSION(:),ALLOCATABLE :: array
  INTEGER :: length, memory status
  INTEGER :: num procs, my rank, mpi error code
  CALL MPI Init(mpi error code)
  CALL MPI Comm rank(MPI COMM WORLD, my rank,
 &
         mpi error code)
  CALL MPI Comm size (MPI COMM WORLD, num procs, &
         mpi error code)
 &
 [input]
 [broadcast]
  CALL MPI Finalize(mpi error code)
END PROGRAM broadcast
```

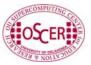

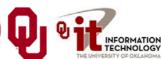

# **Broadcast Example: Input**

```
PROGRAM broadcast
  TMPLICIT NONE
  INCLUDE "mpif.h"
  INTEGER,PARAMETER :: server = 0
  INTEGER,PARAMETER :: source = server
  INTEGER,DIMENSION(:),ALLOCATABLE :: array
  INTEGER :: length, memory status
  INTEGER :: num procs, my rank, mpi error code
 [MPI startup]
  IF (my rank == server) THEN
    OPEN (UNIT=99,FILE="broadcast in.txt")
    READ (99,*) length
    CLOSE (UNIT=99)
    ALLOCATE(array(length), STAT=memory status)
    array(1:length) = 0
  END IF !! (my rank == server)...ELSE
 [broadcast]
  CALL MPI Finalize(mpi error code)
END PROGRAM broadcast
```

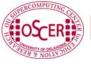

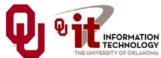

# **Broadcast Example: Broadcast**

```
PROGRAM broadcast
  TMPLICIT NONE
  INCLUDE "mpif.h"
  INTEGER,PARAMETER :: server = 0
  INTEGER,PARAMETER :: source = server
 [other declarations]
 [MPI startup and input]
  IF (num procs > 1) THEN
    CALL MPI Bcast(length, 1, MPI INTEGER, source, &
           MPI COMM WORLD, mpi error code)
 æ
    IF (my rank /= server) THEN
      ALLOCATE(array(length), STAT=memory status)
    END IF !! (my rank /= server)
    CALL MPI Bcast(array, length, MPI INTEGER, source, &
           MPI COMM WORLD, mpi error code)
   WRITE (0,*) my rank, ": broadcast length = ", length
  END IF !! (num procs > 1)
  CALL MPI Finalize(mpi error code)
END PROGRAM broadcast
```

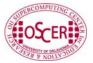

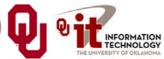

#### **Broadcast Compile & Run**

- % mpif90 -o broadcast broadcast.f90
  % mpirun -np 4 broadcast
  0 : broadcast length = 16777216
  1 : broadcast length = 16777216
  - 2: broadcast length = 16777216
  - 3 : broadcast length = 16777216

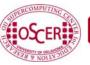

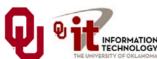

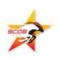

#### Reductions

A <u>reduction</u> converts an array to a scalar: for example, sum, product, minimum value, maximum value, Boolean AND, Boolean OR, etc.

Reductions are so common, and so important, that MPI has two routines to handle them:

MPI\_Reduce: sends result to a single specified process

**MPI\_Allreduce**: sends result to all processes (and therefore takes longer)

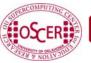

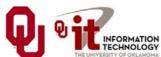

#### **Reduction Example**

```
PROGRAM reduce
  IMPLICIT NONE
  INCLUDE "mpif.h"
  INTEGER,PARAMETER :: server = 0
  INTEGER :: value, value sum
  INTEGER :: num procs, my rank, mpi error code
 CALL MPI Init(mpi error code)
 CALL MPI Comm rank (MPI COMM WORLD, my rank,
  mpi error code)
 CALL MPI Comm size (MPI COMM WORLD, num procs,
  mpi error code)
 value sum = 0
 value
            = my rank * num procs
 CALL MPI Reduce(value, value sum, 1, MPI INT, MPI SUM, &
         server, MPI COMM WORLD, mpi error code)
 WRITE (0,*) my rank, ": reduce value sum = ", value sum
 CALL MPI Allreduce(value, value sum, 1, MPI INT, MPI SUM, &
         MPI COMM WORLD, mpi error code)
 WRITE (0,*) my rank, ": allreduce value sum = ", value sum
 CALL MPI Finalize(mpi error code)
END PROGRAM reduce
```

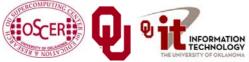

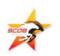

# **Compiling and Running**

```
% mpif90 -o reduce reduce.f90
% mpirun -np 4 reduce
    reduce value sum =
    reduce value_sum =
    reduce value sum =
   : reduce value_sum =
                          24
   : allreduce value sum =
                            24
   : allreduce value sum =
                            24
 2 : allreduce value sum =
                            24
 3 : allreduce value_sum =
                            24
```

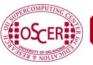

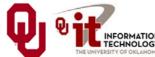

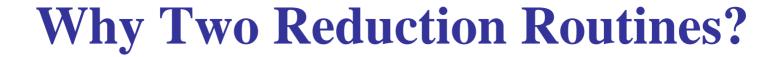

MPI has two reduction routines because of the high cost of each communication.

If only one process needs the result, then it doesn't make sense to pay the cost of sending the result to all processes.

But if all processes need the result, then it may be cheaper to reduce to all processes than to reduce to a single process and then broadcast to all.

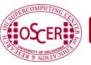

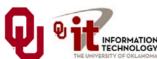

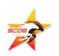

# **Non-blocking Communication**

MPI allows a process to start a send, then go on and do work while the message is in transit.

This is called *non-blocking* or *immediate* communication.

Here, "immediate" refers to the fact that the call to the MPI routine returns immediately rather than waiting for the communication to complete.

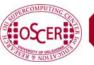

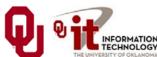

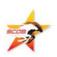

#### **Immediate Send**

```
mpi error code =
    MPI Isend(array, size, MPI FLOAT,
        destination, tag, communicator, request);
Likewise:
mpi error code =
    MPI_Irecv(array, size, MPI_FLOAT,
        source, tag, communicator, request);
This call starts the send/receive, but the send/receive
  won't be complete until:
MPI Wait(request, status);
What's the advantage of this?
```

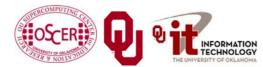

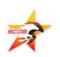

# **Communication Hiding**

In between the call to MPI\_Isend/Irecv and the call to MPI\_Wait, both processes can do work!

If that work takes at least as much time as the communication, then the cost of the communication is effectively zero, since the communication won't affect how much work gets done.

This is called *communication hiding*.

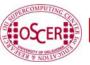

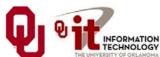

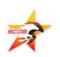

# Rule of Thumb for Hiding

When you want to hide communication:

- as soon as you calculate the data, send it;
- don't receive it until you need it.

That way, the communication has the maximal amount of time to happen in *background* (behind the scenes).

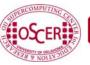

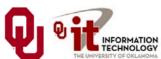

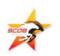

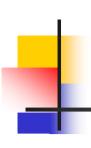

#### To Learn More Supercomputing

http://www.oscer.ou.edu/education.php

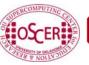

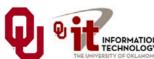

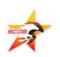

# Thanks for your attention!

Questions?

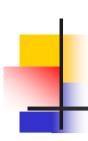

#### References

- [1] P.S. Pacheco, *Parallel Programming with MPI*, Morgan Kaufmann Publishers, 1997.
- [2] W. Gropp, E. Lusk and A. Skjellum, *Using MPI: Portable Parallel Programming with the Message-Passing Interface*, 2<sup>nd</sup> ed. MIT Press, 1999.

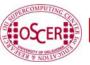

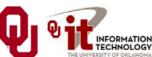